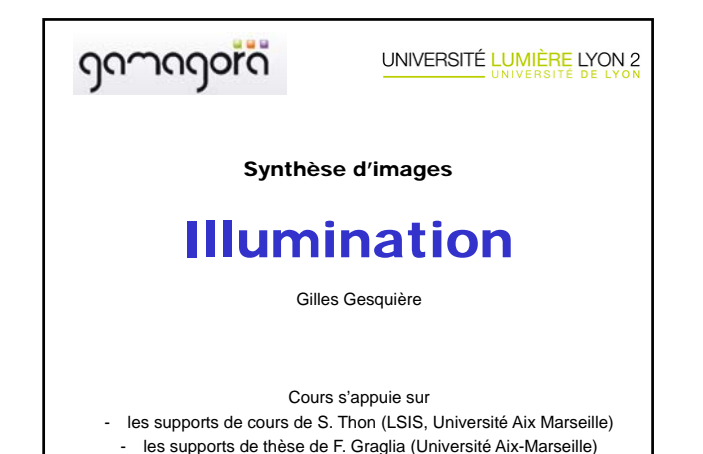

# 0- Introduction

- Capacité des ordinateurs à afficher des images – intérêt pour la CAO, synthèse d'images, visualisation scientifique, multimédia, jeux, …
- Amélioration des images au cours du temps
- Images de plus en plus précises (résolution, nombre de couleurs).
	- Puissance de calcul plus élevée.
	- Algorithmes plus sophistiqués.

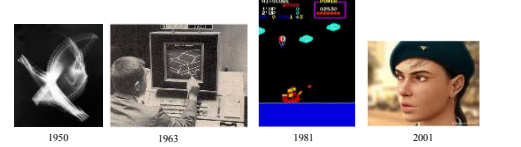

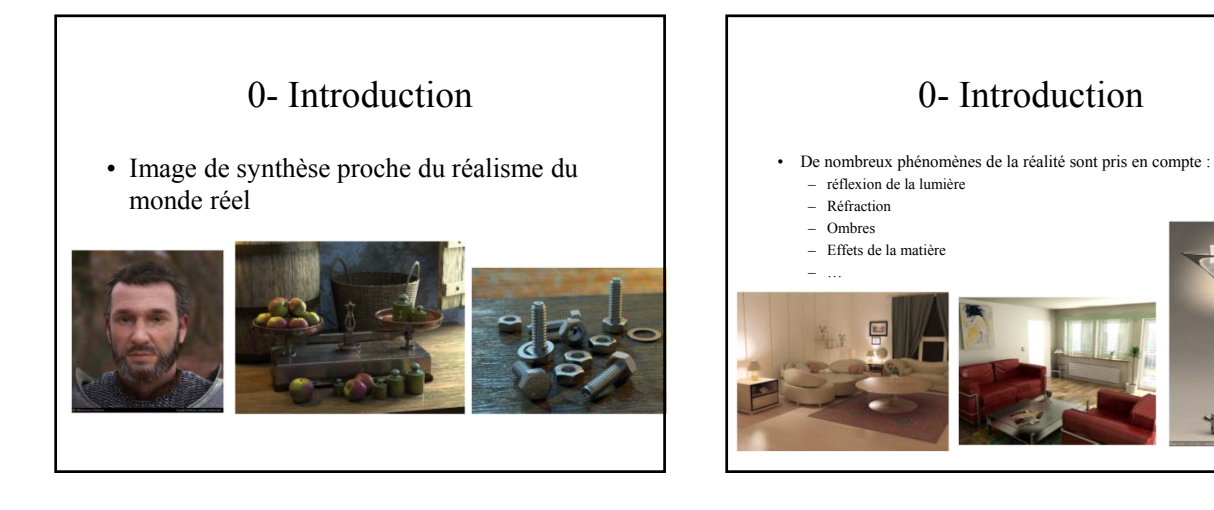

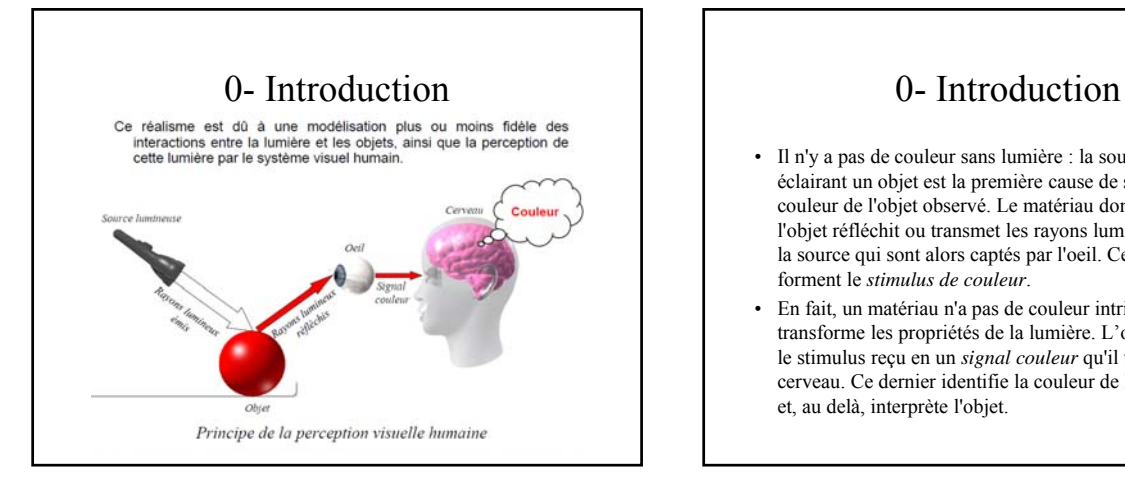

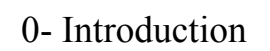

- Il n'y a pas de couleur sans lumière : la source lumineuse éclairant un objet est la première cause de sensation de la couleur de l'objet observé. Le matériau dont est composé l'objet réfléchit ou transmet les rayons lumineux émis par la source qui sont alors captés par l'oeil. Ces rayons forment le *stimulus de couleur*.
- En fait, un matériau n'a pas de couleur intrinsèque mais transforme les propriétés de la lumière. L'oeil transforme le stimulus reçu en un *signal couleur* qu'il transmet au cerveau. Ce dernier identifie la couleur de l'objet observé et, au delà, interprète l'objet.

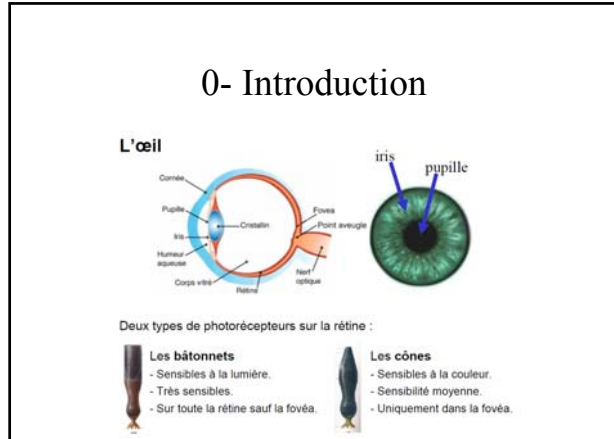

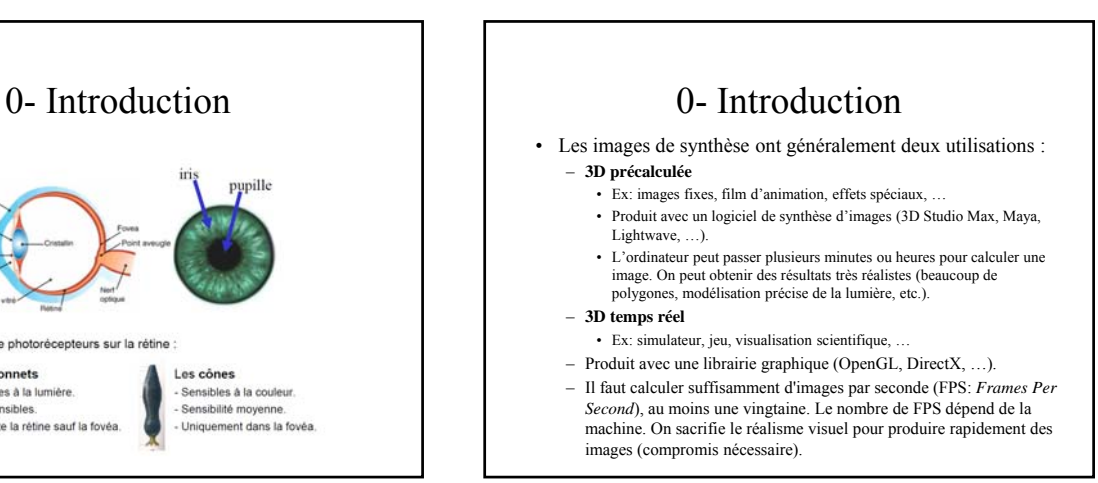

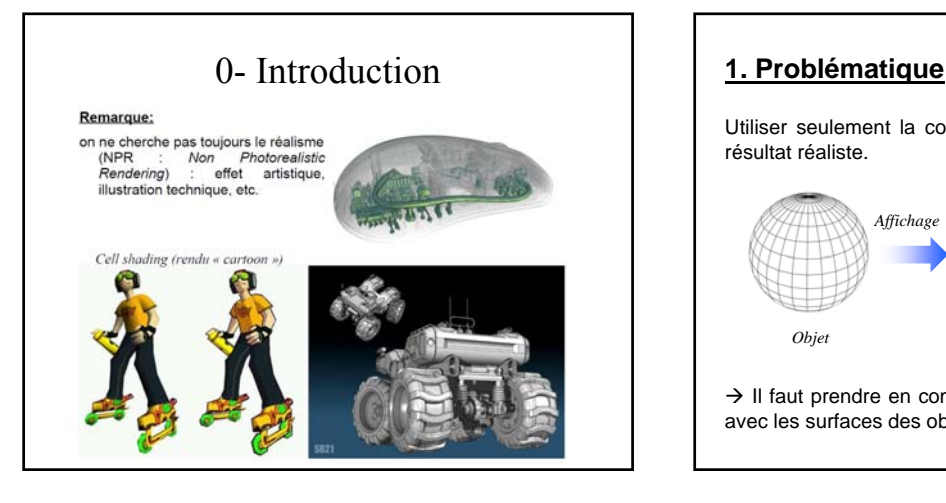

Utiliser seulement la couleur de l'objet ne donne pas de résultat réaliste.

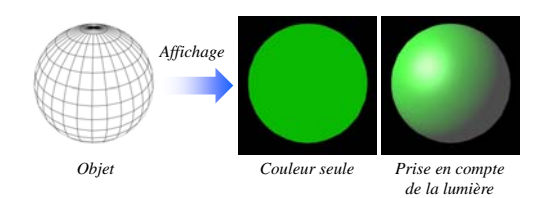

 $\rightarrow$  Il faut prendre en compte les interactions de la lumière avec les surfaces des objets.

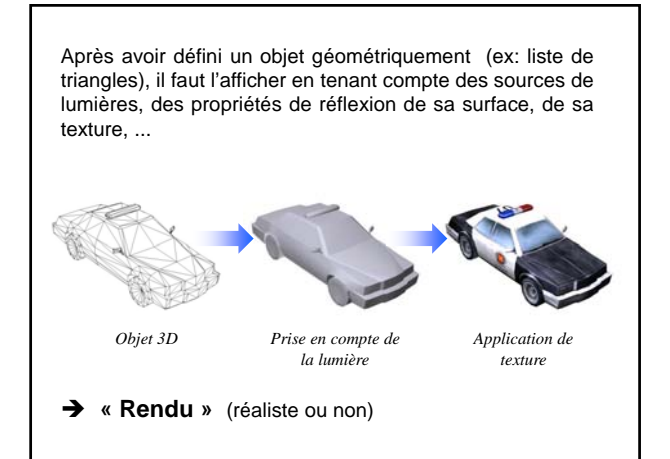

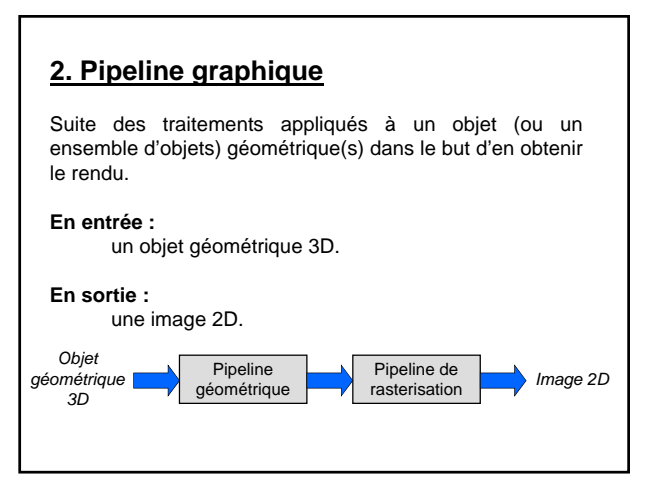

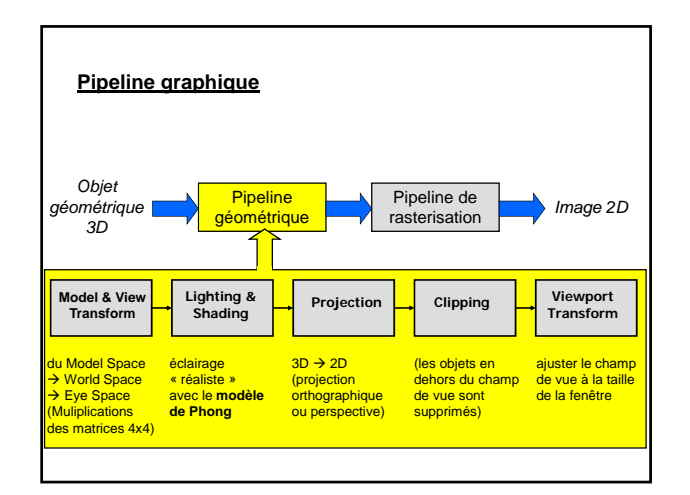

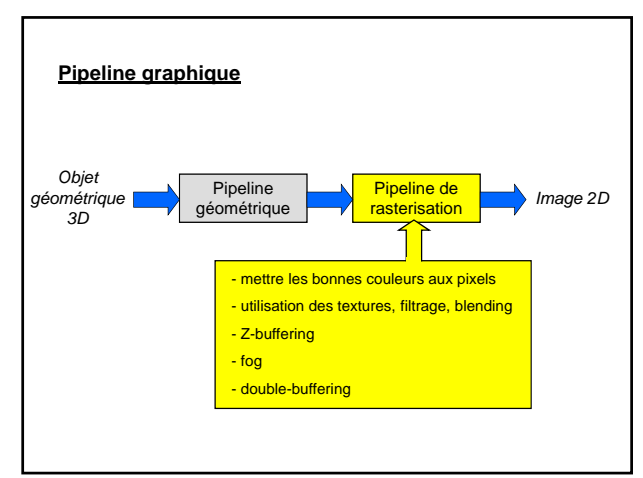

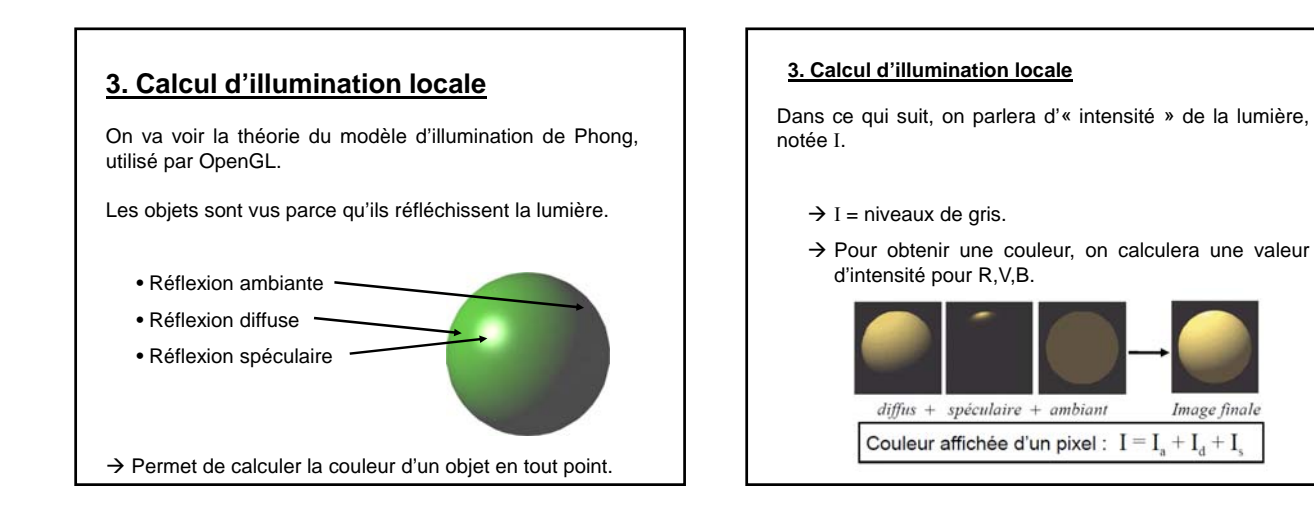

# **3.1 Ingrédients géométriques pour le calcul de l'illumination**

Le calcul de l'illumination  $(\rightarrow)$ la couleur) en un point P d'une surface nécessite :

- Le vecteur normal à la surface
- Le vecteur de direction de visualisation
- Le vecteur de direction de la source lumineuse

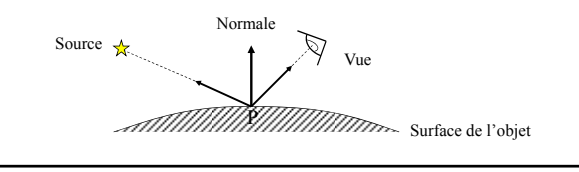

### $\rightarrow$  On peut calculer les 3 éléments constitutifs de la couleur d'un objet, résultant de la lumière que réfléchit sa surface :

- Réflexion **ambiante**
- Réflexion **diffuse**
- Réflexion **spéculaire**

### **3.1.1 Réflexion ambiante**

La couleur ambiante d'un objet ne dépend que du coefficient de réflexion ambiante  $K<sub>a</sub>$  de l'objet, pas de sa position par rapport à la lumière.

$$
\mathbf{I}_\mathrm{a} = \mathbf{I}_\mathrm{sa}
$$
 .  $\mathbf{K}_\mathrm{a}$ 

- Ia : intensité de la lumière ambiante réfléchie
- $I_{ss}$ : intensité de la lumière ambiante
- $K<sub>a</sub>$  : coefficient de réflexion ambiante de l'objet

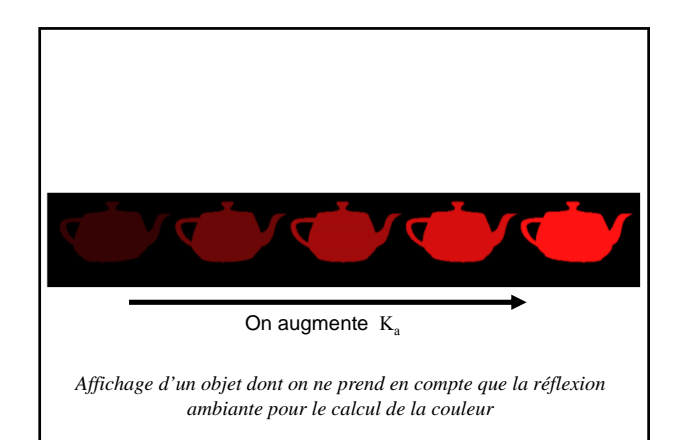

Modèle très primitif :

- Pas de sens physique
- La forme des objets est invisible
- Permet de masquer partiellement les problèmes dus à l'illumination locale (qui nécessitent une illumination globale pour être résolus)

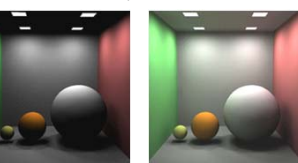

*Images obtenues par illumination globale. Pour l'illumination locale, la composante ambiante permet de simuler une couleur en l'absence d'éclairage direct (figure de droite).*

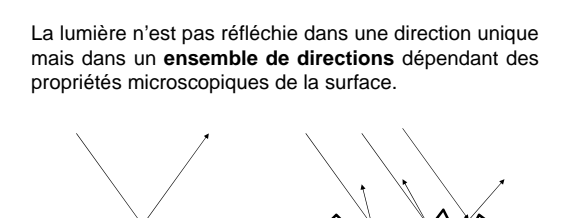

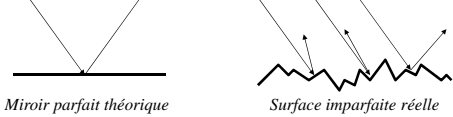

 $\rightarrow$  Ces directions sont réparties selon une composante **diffuse** et une composante **spéculaire**, que l'on va ajouter à la composante ambiante pour donner plus de relief à l'objet affiché.

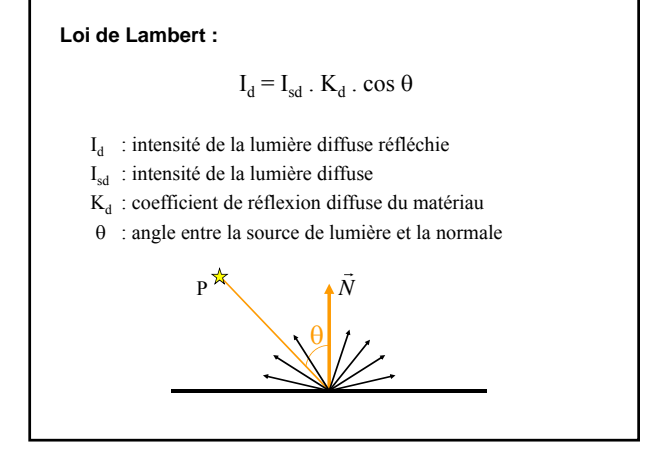

# **3.1.2 Réflexion diffuse**

- Matériaux mats (craie, plâtre, etc.)
- La lumière de la source est réfléchie par l'objet dans toutes les directions.
- La couleur de l'objet est indépendante de la position de l'observateur.
- Ne dépend que de l'angle  $\theta$  entre la direction de la source et la normale, et du coefficient de réflexion diffuse  $K_d$  de l'objet (loi de Lambert)

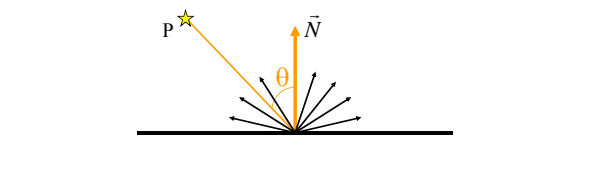

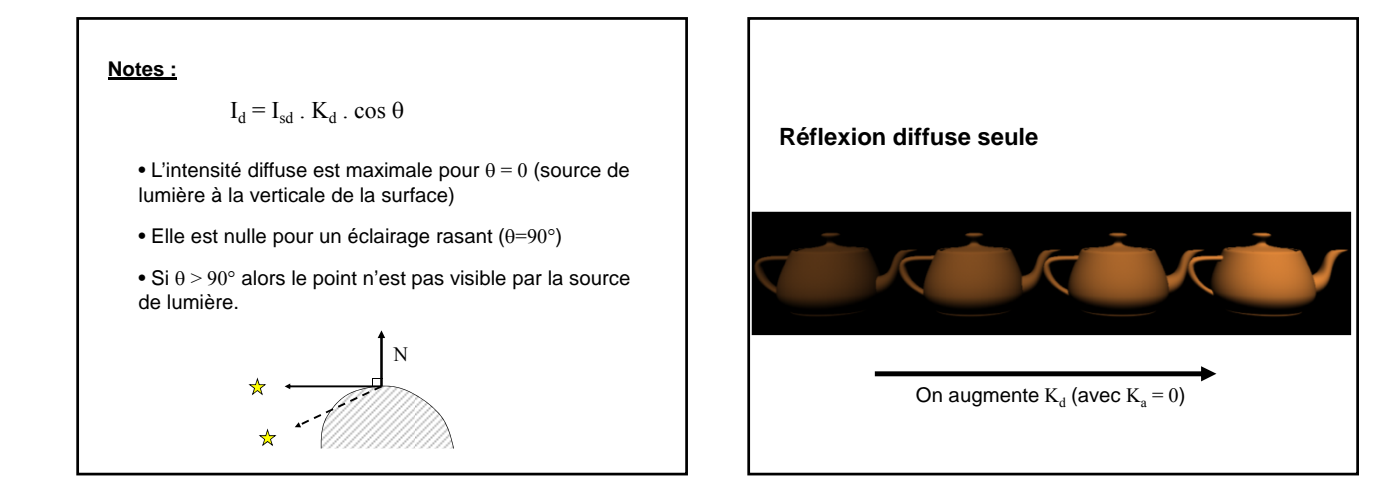

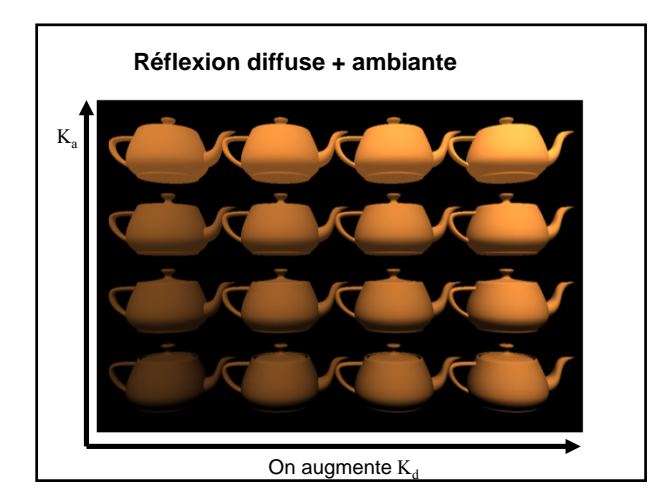

# **3.1.3 Réflexion spéculaire**

- Permet d'obtenir des reflets
- **Miroir parfait** Loi de Descartes : La lumière qui atteint un objet est réfléchie dans la direction faisant le même angle avec la normale

 $\theta$ .

# **En réalité, les surfaces ne sont pas des miroirs parfaits.**

- → Réflexion spéculaire : miroir imparfait
- $\rightarrow$  La lumière est réfléchie principalement dans la direction de réflexion miroir parfaite
- L'intensité de la lumière réfléchie diminue lorsqu'on s'éloigne de cette direction parfaite.

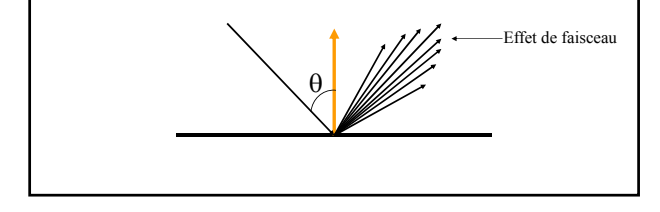

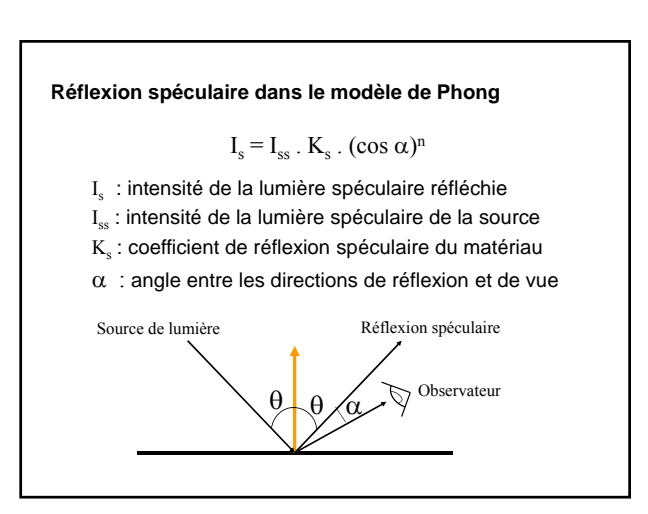

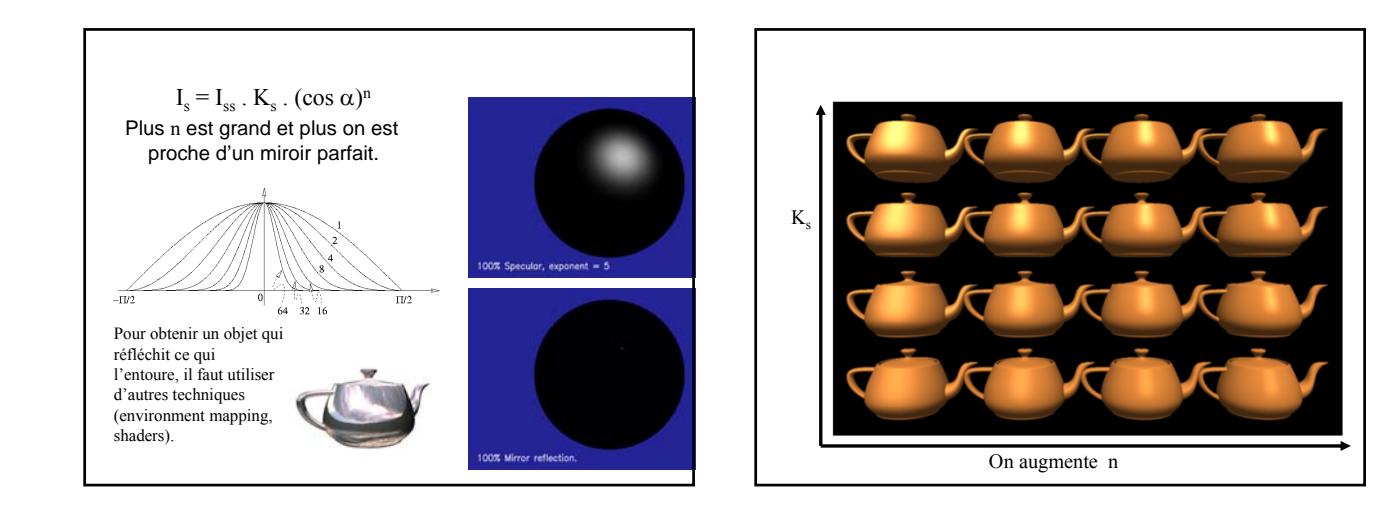

#### **3.2 Modèle de Phong final**

- Dans la réalité, la lumière réfléchie par une surface est constituée par la somme de la réflexion diffuse et de la réflexion spéculaire.
- Les proportions de réflexion diffuse et spéculaire dépendent du matériau. Certains sont plus diffus (craie, papier, etc.) que spéculaires (métal, verre, etc.)

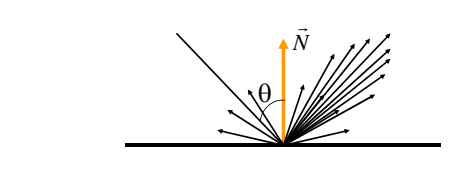

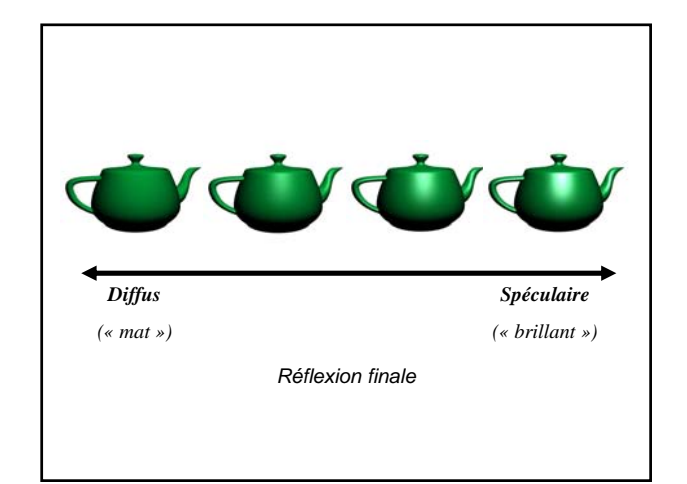

# **Equation de Phong finale**

• C'est la somme des réflexions **ambiante**, **diffuse** et **spéculaire** :

$$
\mathbf{I}=\mathbf{I}_\mathrm{a}+\mathbf{I}_\mathrm{d}+\mathbf{I}_\mathrm{s}
$$

$$
\blacktriangleright \qquad I = I_{sa} \cdot K_a + I_{sd} \cdot K_d \cdot \cos \theta + I_{ss} \cdot K_s \cdot (\cos \alpha)^n
$$

- Si on a plusieurs sources lumineuses : somme des intensités.
- → Modèle utilisé par OpenGL, DirectX, ...

# **Calcul de la couleur** On additionne l'intensité lumineuse de chacune des composantes de la couleur. Dans le système RVB, on ajoute les **intensités rouge, verte et bleue**. On définit pour chacune de ces 3 composantes : - Les caractéristiques des sources de lumière :  $\rm I_{\rm saR}$  ,  $\rm I_{\rm saV}$  ,  $\rm I_{\rm saB}$  ;  $\rm~I_{\rm sdR}$  ,  $\rm I_{\rm sdV}$  ,  $\rm I_{\rm sdB}$  ;  $\rm~I_{\rm ssR}$  ,  $\rm I_{\rm ssV}$  ,  $\rm I_{\rm ssB}$ - Les caractéristiques des matériaux :

 $K_{aR}$ ,  $K_{aV}$ ,  $K_{aB}$ ;  $K_{dR}$ ,  $K_{dV}$ ,  $K_{dR}$ ;  $K_{sR}$ ,  $K_{sV}$ ,  $K_{sB}$ 

Les intensités lumineuses pour chacune des 3 composantes R,V,B s'obtiennent donc par :  $I_R = I_{s a R}$  .  $K_{a R} + I_{s d R}$  .  $K_{d R}$  .  $\cos \theta + I_{s s R}$  .  $K_{s R}$  .  $(\cos \alpha)^n$ 

 $I_V = I_{sav}$  .  $K_{av} + I_{sdV}$  .  $K_{dV}$  .  $\cos \theta + I_{ssV}$  .  $K_{sV}$  .  $(\cos \alpha)^n$  $I_{B} = I_{sab}$  .  $K_{aB}$  +  $I_{sdB}$  .  $K_{dB}$  .  $\cos \theta$  +  $I_{sSB}$  .  $K_{sB}$  .  $(\cos \alpha)^{n}$ 

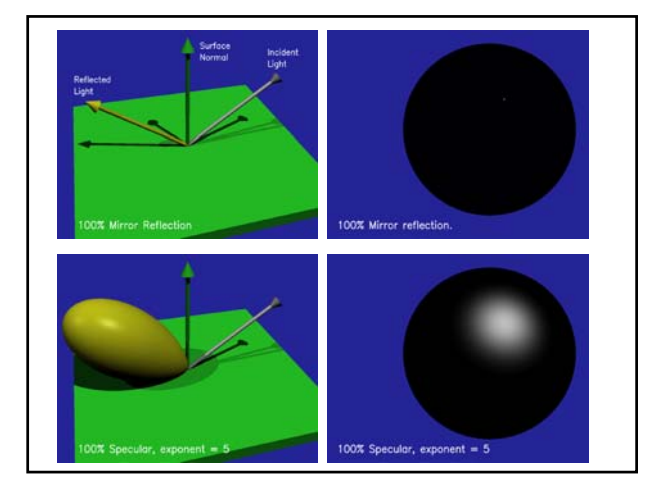

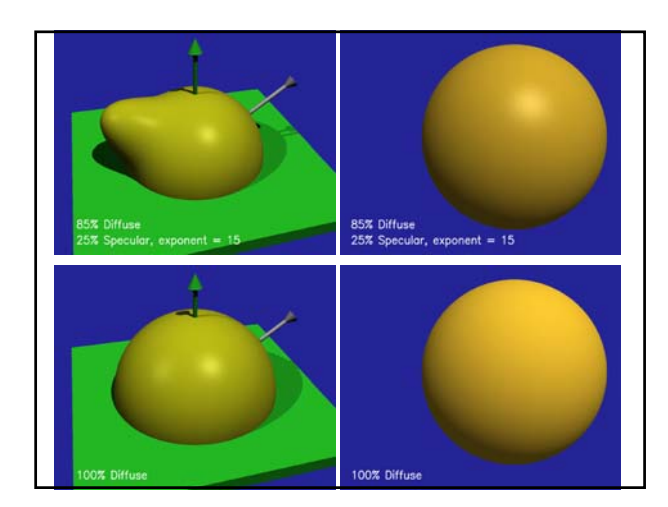

# Avantages du modèle de Phong :

- Très pratique (simple à utiliser, résultats intéressants)
- Rapide à calculer

Désavantages :

- Pas de sens physique
- Pas de lien avec les propriétés du matériau (rugosité, …)
- Il existe des modèles d'illumination plus réalistes mais plus complexes (Cook-Torrance, etc.)
- Pipeline programmable : on peut programmer son propre modèle d'illumination.

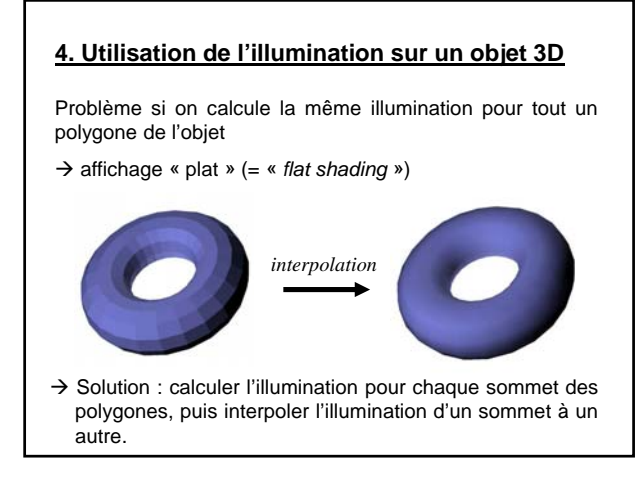

# **4.1 Interpolation de l'illumination**

But : calculer une couleur pour chaque point visible à l'écran de l'objet 3D qu'on affiche.

- Lissage de **Gouraud** : interpolation de couleurs
- Lissage de **Phong** : interpolation de normales

#### **4.1.1 Interpolation de Gouraud**

Pour chaque polygone à afficher :

- 1. Calculer pour chaque sommet du polygone une couleur au moyen d'un modèle d'illumination (Phong, …)
- 2. Interpoler les **couleurs** des sommets pour calculer la couleur de chaque pixel du polygone.
- $\rightarrow$  Pour calculer la couleur en un sommet, on a besoin d'une normale en ce point :
	- Si la surface de départ est analytiquement connue (ex: sphère, cylindre, cône, …), on peut calculer la normale en un point de cette surface.
	- Si la surface de départ est un maillage polygonal ?

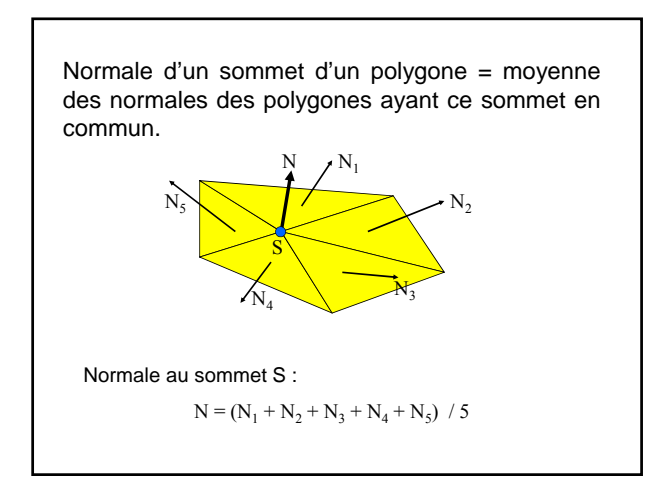

Quand on a une normale pour chaque sommet d'un polygone :

- Calculer une couleur pour chaque sommet (avec un modèle d'illumination)
- Sur une arête, interpoler les couleurs entre 2 sommets
- Sur une ligne de remplissage («*scanline*») du polygone, interpoler les couleurs entre 2 arêtes.

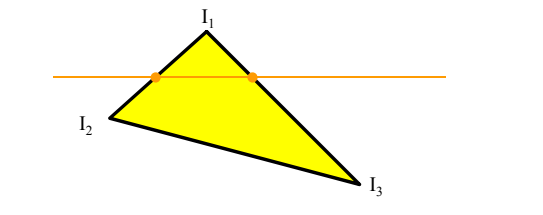

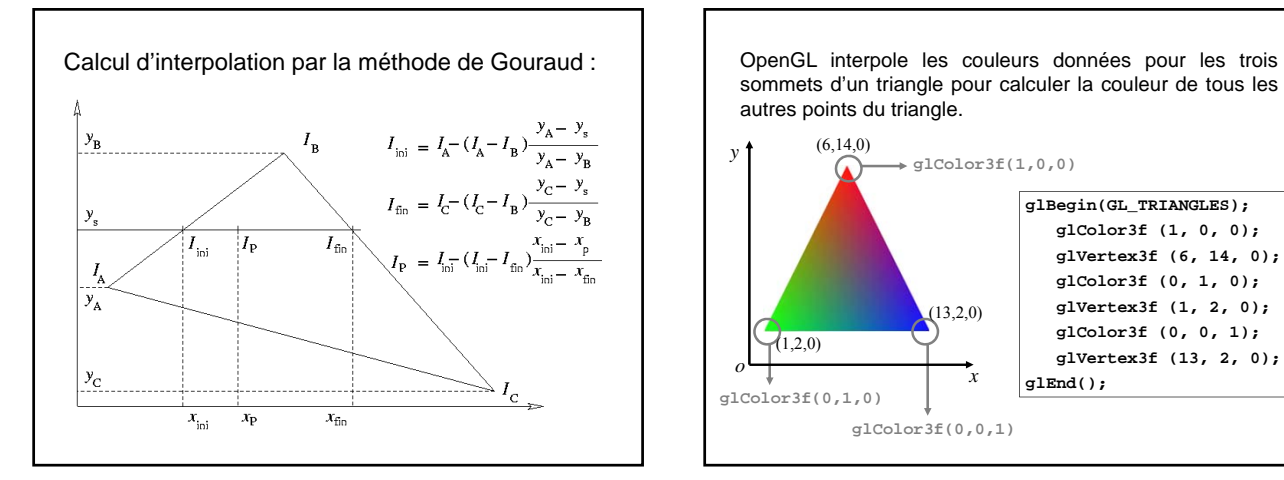

sommets d'un triangle pour calculer la couleur de tous les autres points du triangle.  $(6,14,0)$ 

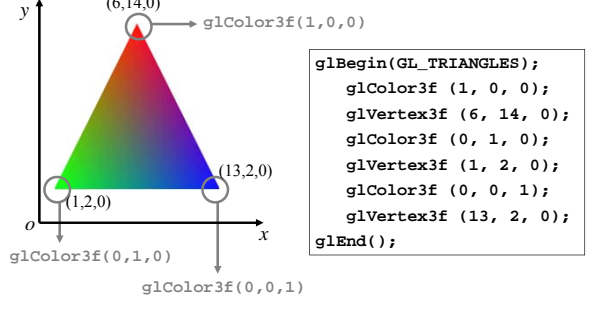

#### **4.1.2 Interpolation de Phong**

#### Principe :

- Au lieu d'interpoler les couleurs, on interpole sur les arêtes les **normales** entre 2 sommets.
- Sur une ligne de remplissage («*scanline*») du polygone, on interpole les normales entre 2 arêtes.
- On recalcule l'illumination pour chaque pixel le long de chaque scanline.

Calcul d'interpolation par la méthode de Phong :

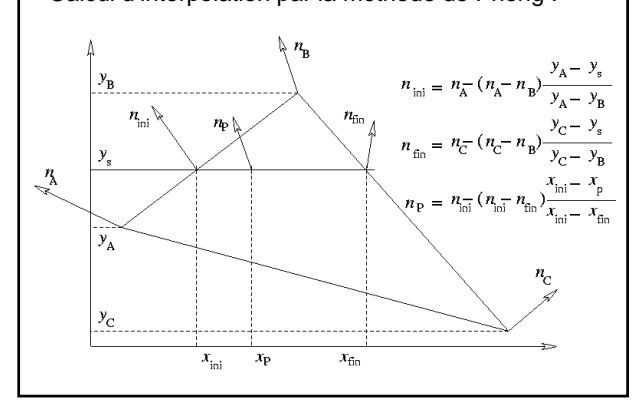

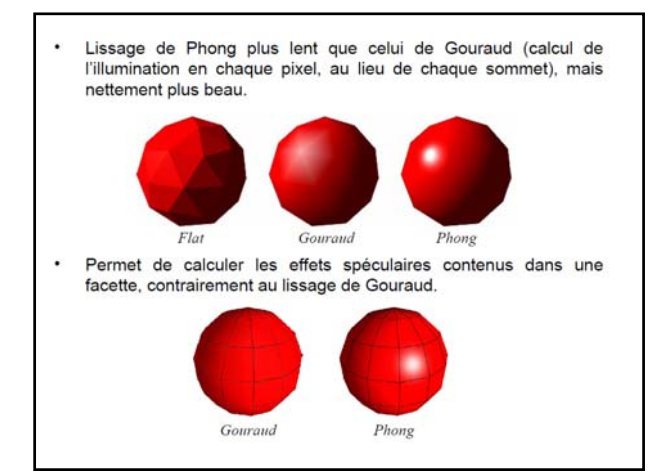

# **4.2 Sources lumineuses en OpenGL**

Toute source lumineuse est définie par 3 vecteurs de 4 composantes (rouge, vert, bleu, alpha) :

- **lumière ambiante** (valeur par défaut <0, 0, 0, 1>)
- **lumière diffuse** (valeur par défaut <1, 1, 1, 1>)
- **lumière spéculaire** (valeur par défaut <1, 1, 1, 1>)

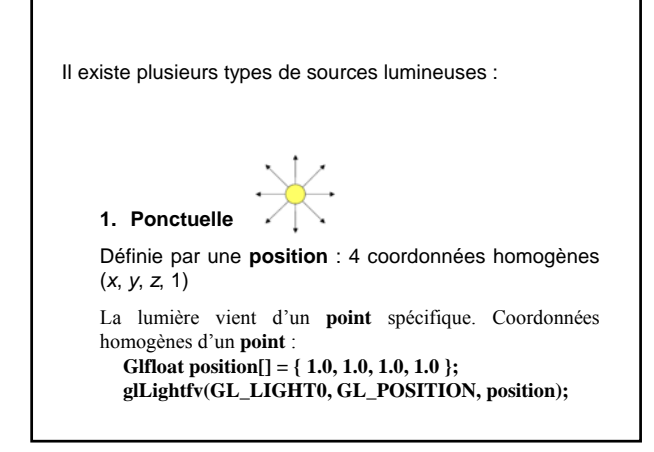

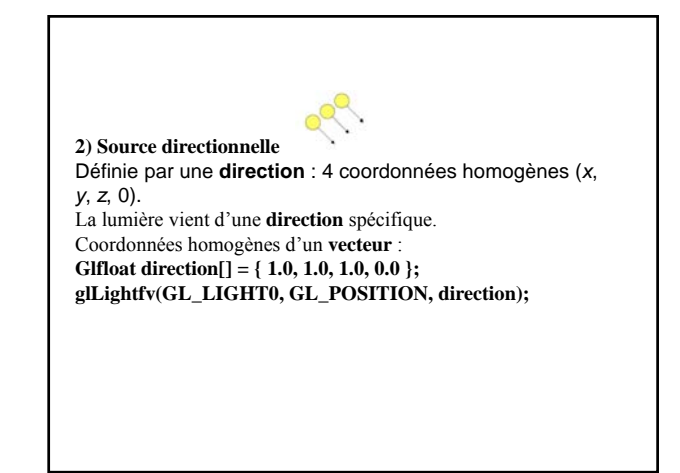

# $\begin{picture}(20,10) \put(0,0){\line(1,0){10}} \put(15,0){\line(1,0){10}} \put(15,0){\line(1,0){10}} \put(15,0){\line(1,0){10}} \put(15,0){\line(1,0){10}} \put(15,0){\line(1,0){10}} \put(15,0){\line(1,0){10}} \put(15,0){\line(1,0){10}} \put(15,0){\line(1,0){10}} \put(15,0){\line(1,0){10}} \put(15,0){\line(1,0){10}} \put(15,0){\line(1$  $\sqrt{angle}$ direction

**3) Spot**

La lumière vient d'un **point** spécifique, avec une intensité qui dépend de la **direction**. – **Position** : emplacement de la source : **glLightfv(GL\_LIGHT0, GL\_POSITION, position);** – **Direction** : axe central de la lumière : **glLightfv(GL\_LIGHT0, GL\_SPOT\_DIRECTION, direction);**

– **Angle** : largeur du rayon :

**glLightfv(GL\_LIGHT0, GL\_SPOT\_CUTOFF, 45.0);**

– **Puissance** : atténuation de la lumière aux bords du cône : **glLightfv(GL\_LIGHT0, GL\_SPOT\_EXPONENT, 1.0);**

# Utilisation :

**// Valeurs de couleur GLfloat Light0Dif[4] = {1.0f, 0.2f, 0.2f, 1.0f}; GLfloat Light0Spec[4]= {1.0f, 0.2f, 0.2f, 1.0f}; GLfloat Light0Amb[4] = {0.5f, 0.5f, 0.5f, 1.0f};**

**// Valeur de position (source ponctuelle) GLfloat Light0Pos[4] = {0.0f, 0.0f, 20.0f, 1.0f};**

**// Fixe les paramètres de couleur de la lumière 0 glLightfv(GL\_LIGHT0, GL\_DIFFUSE, Light0Dif); glLightfv(GL\_LIGHT0, GL\_SPECULAR, Light0Spec); glLightfv(GL\_LIGHT0, GL\_AMBIENT, Light0Amb);**

**// Fixe la position de la lumière 0 glLightfv(GL\_LIGHT0, GL\_POSITION, Light0Pos);**

**// Active l'éclairage glEnable(GL\_LIGHTING);**

**// Active la lumière 0 glEnable(GL\_LIGHT0);**

# Note :

Le nombre de lumières dans OpenGL est limité. Il est au minimum de 8, le nombre max étant donné par la constante **GL\_MAX\_LIGHTS**.

**glEnable(GL\_LIGHTING)** permet d'activer l'éclairage de manière générale.

**glEnable(GL\_LIGHT0)** permet d'activer l'éclairage de la 1ère source de lumière.

On peut désactiver l'éclairage :

- Général : **glDisable(GL\_LIGHTING)**

- D'une source particulière : **glDisable(GL\_LIGHT0)**

# **4.3 Matériaux en OpenGL**

Tout matériau est défini par 4 vecteurs de 4 composantes (rouge, vert, bleu, alpha) :

- **coefficient de réflexion ambiant** (valeur par défaut <0, 0, 0, 1>)
- **coefficient de réflexion diffus** (valeur par défaut <1, 1, 1, 1>)
- **coefficient de réflexion spéculaire** (valeur par défaut <1, 1, 1, 1>)
- Ainsi que le **coefficient de brillance** n du  $(\cos \alpha)^n$  de la réflexion spéculaire.

#### Utilisation :

**GLfloat MatSpec[4] = {1.0f, 1.0f, 1.0f, 1.0f}; glMaterialfv(GL\_FRONT, GL\_SPECULAR, MatSpec);**

Même chose pour les autres coefficients, désignés par les constantes **GL\_DIFFUSE**, **GL\_AMBIENT** et **GL\_EMISSION**.

**GLfloat MatShininess[] = { 5.0F }; glMaterialfv(GL\_FRONT, GL\_SHININESS, MatShininess);**

# **BILAN**

Étant donné les couleurs ambiante, diffuse, spéculaire d la lumière, ainsi que les composantes ambiante, diffus spéculaire du matériau d'un objet, la couleur fina apparaissant à l'écran de cet objet sera calculée grâce l'équation du modèle de Phong que nous avons vu:

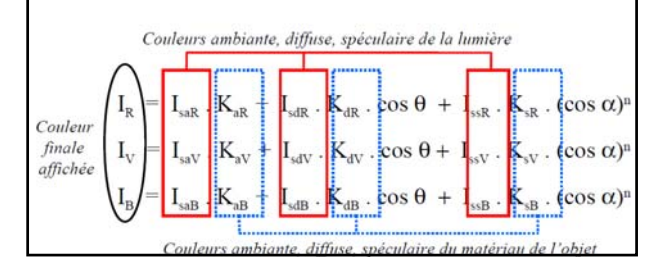

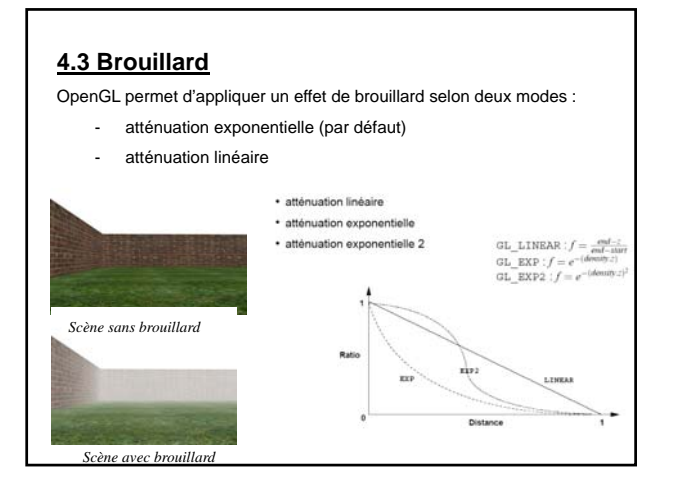

# **4.3.1 atténuation exponentielle**

On fournit la densité du brouillard. La couleur du brouillard est mélangée à celle des objets exponentiellement en fonction de la distance.

**GLfloat fogColor[4]= {0.4f,0.4f,0.4f,0.0f}; glFogf(GL\_FOG\_MODE, GL\_EXP); // ou GL\_EXP2 glFogf(GL\_FOG\_DENSITY, 2.0f); // défaut : 1.0f glFogfv(GL\_FOG\_COLOR, fogColor); glEnable(GL\_FOG);**

# **4.3.2 atténuation linéaire**

On fournit la distance de début et de fin du brouillard. Entre les deux, la couleur du brouillard est mélangée à celle des objets linéairement en fonction de la distance.

```
GLfloat fogColor[4]= {0.4f,0.4f,0.4f,0.0f};
glFogf(GL_FOG_MODE, GL_LINEAR);
glFogf(GL_FOG_START, 100); // défaut : 0.0f
glFogf(GL_FOG_END, 800); // défaut : 1.0f
glFogfv(GL_FOG_COLOR, fogColor);
glEnable(GL_FOG);
```
#### **Intérêt du brouillard**

- Permet de reproduire un **phénomène naturel**.
- Permet de donner une **ambiance** (angoissante, mystérieuse, etc.).

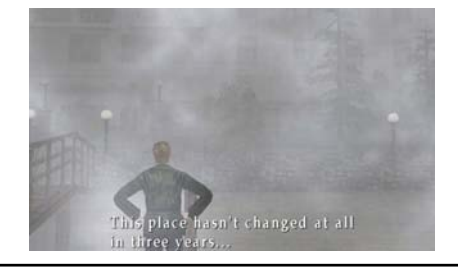

- Permet de donner plus d'effet de profondeur en simulant le « **bleu atmosphérique** » : atténuation de la lumière dans l'air due aux gouttelettes d'eau en suspension, impuretés, etc.

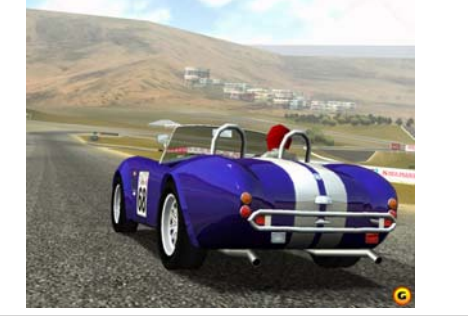

- Le brouillard peut aussi être utilisé pour simuler l'atténuation de la lumière sous l'eau.  $\bullet^+$
- Un effet de brouillard peut aussi être utilisé pour limiter la distance de vue et ne pas être obligé d'afficher les objets trop éloignés (car invisibles, dans le brouillard)
	- Limitation de la distance de vue  $\rightarrow$  réduction du nombre d'objets à afficher, donc **accélération de l'affichage**.